# Download links of ZWCAD 2019 SP1

*VERNUM= 2018.10.23(38586)*

You could download **ZWCAD 2019 SP1** from following links, **including 15 languages**.

## **Click and jump to the language version:**

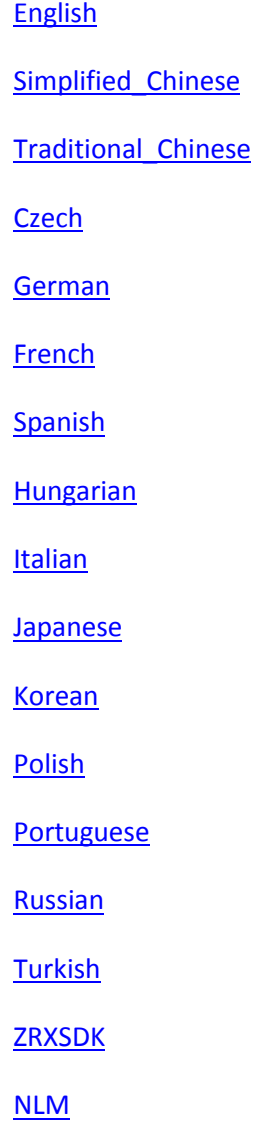

## **Notices:**

To ensure high speed and stability of downloading, we provide two servers of download. You can download from Dropbox or dl.zwsoft.com.

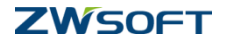

#### <span id="page-1-0"></span>**English**

[http://dl.zwsoft.com/zwcad/products/ZWCAD/2019/SP1/ZWCAD\\_2019\\_SP1\\_ENU\\_Win\\_32bit.exe](http://dl.zwsoft.com/zwcad/products/ZWCAD/2019/SP1/ZWCAD_2019_SP1_ENU_Win_32bit.exe) [http://dl.zwsoft.com/zwcad/products/ZWCAD/2019/SP1/ZWCAD\\_2019\\_SP1\\_ENU\\_Win\\_64bit.exe](http://dl.zwsoft.com/zwcad/products/ZWCAD/2019/SP1/ZWCAD_2019_SP1_ENU_Win_64bit.exe) http://dl.zwsoft.com/zwcad/products/ZWCAD/2019/SP1/CD/ZWCAD\_2019\_ENU.iso

[https://www.dropbox.com/s/jpl2wx7ci4e384b/ZWCAD\\_2019\\_SP1\\_ENU\\_Win\\_32bit.exe?dl=1](https://www.dropbox.com/s/jpl2wx7ci4e384b/ZWCAD_2019_SP1_ENU_Win_32bit.exe?dl=1) [https://www.dropbox.com/s/0b4pxlj5g3cggu5/ZWCAD\\_2019\\_SP1\\_ENU\\_Win\\_64bit.exe?dl=1](https://www.dropbox.com/s/0b4pxlj5g3cggu5/ZWCAD_2019_SP1_ENU_Win_64bit.exe?dl=1) https://www.dropbox.com/s/cg5lfg9ecy8fnfi/ZWCAD\_2019\_ENU.iso?dl=1

#### <span id="page-1-1"></span>**Simplified Chinese**

[http://dl.zwsoft.com/zwcad/products/ZWCAD/2019/SP1/ZWCAD\\_2019\\_SP1\\_CHS\\_Win\\_32bit.exe](http://dl.zwsoft.com/zwcad/products/ZWCAD/2019/SP1/ZWCAD_2019_SP1_CHS_Win_32bit.exe) [http://dl.zwsoft.com/zwcad/products/ZWCAD/2019/SP1/ZWCAD\\_2019\\_SP1\\_CHS\\_Win\\_64bit.exe](http://dl.zwsoft.com/zwcad/products/ZWCAD/2019/SP1/ZWCAD_2019_SP1_CHS_Win_64bit.exe) http://dl.zwsoft.com/zwcad/products/ZWCAD/2019/SP1/CD/ZWCAD\_2019\_CHS\_CHT\_ENU.iso

[https://www.dropbox.com/s/osp7q7xairco21z/ZWCAD\\_2019\\_SP1\\_CHS\\_Win\\_32bit.exe?dl=1](https://www.dropbox.com/s/osp7q7xairco21z/ZWCAD_2019_SP1_CHS_Win_32bit.exe?dl=1) [https://www.dropbox.com/s/6esqmt732vw8jj2/ZWCAD\\_2019\\_SP1\\_CHS\\_Win\\_64bit.exe?dl=1](https://www.dropbox.com/s/6esqmt732vw8jj2/ZWCAD_2019_SP1_CHS_Win_64bit.exe?dl=1) https://www.dropbox.com/s/ipq9zgl9x0bd8fk/ZWCAD\_2019\_CHS\_CHT\_ENU.iso?dl=1

## <span id="page-1-2"></span>**Traditional Chinese**

[http://dl.zwsoft.com/zwcad/products/ZWCAD/2019/SP1/ZWCAD\\_2019\\_SP1\\_CHT\\_Win\\_32bit.exe](http://dl.zwsoft.com/zwcad/products/ZWCAD/2019/SP1/ZWCAD_2019_SP1_CHT_Win_32bit.exe) [http://dl.zwsoft.com/zwcad/products/ZWCAD/2019/SP1/ZWCAD\\_2019\\_SP1\\_CHT\\_Win\\_64bit.exe](http://dl.zwsoft.com/zwcad/products/ZWCAD/2019/SP1/ZWCAD_2019_SP1_CHT_Win_64bit.exe) http://dl.zwsoft.com/zwcad/products/ZWCAD/2019/SP1/CD/ZWCAD\_2019\_CHT.iso

[https://www.dropbox.com/s/6gvaotlr90ynj97/ZWCAD\\_2019\\_SP1\\_CHT\\_Win\\_32bit.exe?dl=1](https://www.dropbox.com/s/6gvaotlr90ynj97/ZWCAD_2019_SP1_CHT_Win_32bit.exe?dl=1) [https://www.dropbox.com/s/tch06rlsxkpjkr7/ZWCAD\\_2019\\_SP1\\_CHT\\_Win\\_64bit.exe?dl=1](https://www.dropbox.com/s/tch06rlsxkpjkr7/ZWCAD_2019_SP1_CHT_Win_64bit.exe?dl=1) https://www.dropbox.com/s/pgl90x4vjv9xjui/ZWCAD\_2019\_CHT.iso?dl=1

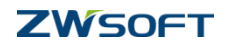

#### <span id="page-2-0"></span>**Czech**

[http://dl.zwsoft.com/zwcad/products/ZWCAD/2019/SP1/ZWCAD\\_2019\\_SP1\\_CSY\\_Win\\_32bit.exe](http://dl.zwsoft.com/zwcad/products/ZWCAD/2019/SP1/ZWCAD_2019_SP1_CSY_Win_32bit.exe) [http://dl.zwsoft.com/zwcad/products/ZWCAD/2019/SP1/ZWCAD\\_2019\\_SP1\\_CSY\\_Win\\_64bit.exe](http://dl.zwsoft.com/zwcad/products/ZWCAD/2019/SP1/ZWCAD_2019_SP1_CSY_Win_64bit.exe) http://dl.zwsoft.com/zwcad/products/ZWCAD/2019/SP1/CD/ZWCAD\_2019\_CSY.iso

[https://www.dropbox.com/s/4ijmu6rd82brkug/ZWCAD\\_2019\\_SP1\\_CSY\\_Win\\_32bit.exe?dl=1](https://www.dropbox.com/s/4ijmu6rd82brkug/ZWCAD_2019_SP1_CSY_Win_32bit.exe?dl=1) [https://www.dropbox.com/s/tcf9wofo38etapw/ZWCAD\\_2019\\_SP1\\_CSY\\_Win\\_64bit.exe?dl=1](https://www.dropbox.com/s/tcf9wofo38etapw/ZWCAD_2019_SP1_CSY_Win_64bit.exe?dl=1) https://www.dropbox.com/s/je7p65uzetac0jv/ZWCAD\_2019\_CSY.iso?dl=1

## <span id="page-2-1"></span>**German**

[http://dl.zwsoft.com/zwcad/products/ZWCAD/2019/SP1/ZWCAD\\_2019\\_SP1\\_DEU\\_Win\\_32bit.exe](http://dl.zwsoft.com/zwcad/products/ZWCAD/2019/SP1/ZWCAD_2019_SP1_DEU_Win_32bit.exe) [http://dl.zwsoft.com/zwcad/products/ZWCAD/2019/SP1/ZWCAD\\_2019\\_SP1\\_DEU\\_Win\\_64bit.exe](http://dl.zwsoft.com/zwcad/products/ZWCAD/2019/SP1/ZWCAD_2019_SP1_DEU_Win_64bit.exe) http://dl.zwsoft.com/zwcad/products/ZWCAD/2019/SP1/CD/ZWCAD\_2019\_DEU.iso

[https://www.dropbox.com/s/upw4b6erv215xp8/ZWCAD\\_2019\\_SP1\\_DEU\\_Win\\_32bit.exe?dl=1](https://www.dropbox.com/s/upw4b6erv215xp8/ZWCAD_2019_SP1_DEU_Win_32bit.exe?dl=1) [https://www.dropbox.com/s/2yavb3eswzyz3ye/ZWCAD\\_2019\\_SP1\\_DEU\\_Win\\_64bit.exe?dl=1](https://www.dropbox.com/s/2yavb3eswzyz3ye/ZWCAD_2019_SP1_DEU_Win_64bit.exe?dl=1) https://www.dropbox.com/s/ab0bvndd6icdzno/ZWCAD\_2019\_DEU.iso?dl=1

#### <span id="page-2-2"></span>**Spanish**

[http://dl.zwsoft.com/zwcad/products/ZWCAD/2019/SP1/ZWCAD\\_2019\\_SP1\\_ESN\\_Win\\_32bit.exe](http://dl.zwsoft.com/zwcad/products/ZWCAD/2019/SP1/ZWCAD_2019_SP1_ESN_Win_32bit.exe) [http://dl.zwsoft.com/zwcad/products/ZWCAD/2019/SP1/ZWCAD\\_2019\\_SP1\\_ESN\\_Win\\_64bit.exe](http://dl.zwsoft.com/zwcad/products/ZWCAD/2019/SP1/ZWCAD_2019_SP1_ESN_Win_64bit.exe) http://dl.zwsoft.com/zwcad/products/ZWCAD/2019/SP1/CD/ZWCAD\_2019\_ESN.iso

[https://www.dropbox.com/s/ffw1q02q19fsb22/ZWCAD\\_2019\\_SP1\\_ESN\\_Win\\_32bit.exe?dl=1](https://www.dropbox.com/s/ffw1q02q19fsb22/ZWCAD_2019_SP1_ESN_Win_32bit.exe?dl=1) [https://www.dropbox.com/s/z11xwmyth4xm2jw/ZWCAD\\_2019\\_SP1\\_ESN\\_Win\\_64bit.exe?dl=1](https://www.dropbox.com/s/z11xwmyth4xm2jw/ZWCAD_2019_SP1_ESN_Win_64bit.exe?dl=1) https://www.dropbox.com/s/o14kjjz1nwczog0/ZWCAD\_2019\_ESN.iso?dl=1

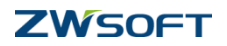

#### <span id="page-3-0"></span>**French**

[http://dl.zwsoft.com/zwcad/products/ZWCAD/2019/SP1/ZWCAD\\_2019\\_SP1\\_FRA\\_Win\\_32bit.exe](http://dl.zwsoft.com/zwcad/products/ZWCAD/2019/SP1/ZWCAD_2019_SP1_FRA_Win_32bit.exe) [http://dl.zwsoft.com/zwcad/products/ZWCAD/2019/SP1/ZWCAD\\_2019\\_SP1\\_FRA\\_Win\\_64bit.exe](http://dl.zwsoft.com/zwcad/products/ZWCAD/2019/SP1/ZWCAD_2019_SP1_FRA_Win_64bit.exe) http://dl.zwsoft.com/zwcad/products/ZWCAD/2019/SP1/CD/ZWCAD\_2019\_FRA.iso

[https://www.dropbox.com/s/br3j0xokfwpxazm/ZWCAD\\_2019\\_SP1\\_FRA\\_Win\\_32bit.exe?dl=1](https://www.dropbox.com/s/br3j0xokfwpxazm/ZWCAD_2019_SP1_FRA_Win_32bit.exe?dl=1) [https://www.dropbox.com/s/ar6kjn6p8k7g7wd/ZWCAD\\_2019\\_SP1\\_FRA\\_Win\\_64bit.exe?dl=1](https://www.dropbox.com/s/ar6kjn6p8k7g7wd/ZWCAD_2019_SP1_FRA_Win_64bit.exe?dl=1) https://www.dropbox.com/s/15wjkjdvmms02m1/ZWCAD\_2019\_FRA.iso?dl=1

## <span id="page-3-1"></span>**Hungarian**

[http://dl.zwsoft.com/zwcad/products/ZWCAD/2019/SP1/ZWCAD\\_2019\\_SP1\\_HUN\\_Win\\_32bit.exe](http://dl.zwsoft.com/zwcad/products/ZWCAD/2019/SP1/ZWCAD_2019_SP1_HUN_Win_32bit.exe) [http://dl.zwsoft.com/zwcad/products/ZWCAD/2019/SP1/ZWCAD\\_2019\\_SP1\\_HUN\\_Win\\_64bit.exe](http://dl.zwsoft.com/zwcad/products/ZWCAD/2019/SP1/ZWCAD_2019_SP1_HUN_Win_64bit.exe) http://dl.zwsoft.com/zwcad/products/ZWCAD/2019/SP1/CD/ZWCAD\_2019\_HUN.iso

[https://www.dropbox.com/s/ry6ovdarh91jja1/ZWCAD\\_2019\\_SP1\\_HUN\\_Win\\_32bit.exe?dl=1](https://www.dropbox.com/s/ry6ovdarh91jja1/ZWCAD_2019_SP1_HUN_Win_32bit.exe?dl=1) [https://www.dropbox.com/s/rf37tagep58xav6/ZWCAD\\_2019\\_SP1\\_HUN\\_Win\\_64bit.exe?dl=1](https://www.dropbox.com/s/rf37tagep58xav6/ZWCAD_2019_SP1_HUN_Win_64bit.exe?dl=1) https://www.dropbox.com/s/i38lfrezekan9zv/ZWCAD\_2019\_HUN.iso?dl=1

# <span id="page-3-2"></span>**Italian**

[http://dl.zwsoft.com/zwcad/products/ZWCAD/2019/SP1/ZWCAD\\_2019\\_SP1\\_ITA\\_Win\\_32bit.exe](http://dl.zwsoft.com/zwcad/products/ZWCAD/2019/SP1/ZWCAD_2019_SP1_ITA_Win_32bit.exe) [http://dl.zwsoft.com/zwcad/products/ZWCAD/2019/SP1/ZWCAD\\_2019\\_SP1\\_ITA\\_Win\\_64bit.exe](http://dl.zwsoft.com/zwcad/products/ZWCAD/2019/SP1/ZWCAD_2019_SP1_ITA_Win_64bit.exe) http://dl.zwsoft.com/zwcad/products/ZWCAD/2019/SP1/CD/ZWCAD\_2019\_ITA.iso

[https://www.dropbox.com/s/07vqrnfpadksv8k/ZWCAD\\_2019\\_SP1\\_ITA\\_Win\\_32bit.exe?dl=1](https://www.dropbox.com/s/07vqrnfpadksv8k/ZWCAD_2019_SP1_ITA_Win_32bit.exe?dl=1) [https://www.dropbox.com/s/o518qchxmwep7jq/ZWCAD\\_2019\\_SP1\\_ITA\\_Win\\_64bit.exe?dl=1](https://www.dropbox.com/s/o518qchxmwep7jq/ZWCAD_2019_SP1_ITA_Win_64bit.exe?dl=1) https://www.dropbox.com/s/ggkk5pitshk9el4/ZWCAD\_2019\_ITA.iso?dl=1

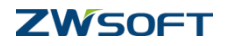

#### <span id="page-4-0"></span>**Japanese**

[http://dl.zwsoft.com/zwcad/products/ZWCAD/2019/SP1/ZWCAD\\_2019\\_SP1\\_JPN\\_Win\\_32bit.exe](http://dl.zwsoft.com/zwcad/products/ZWCAD/2019/SP1/ZWCAD_2019_SP1_JPN_Win_32bit.exe) [http://dl.zwsoft.com/zwcad/products/ZWCAD/2019/SP1/ZWCAD\\_2019\\_SP1\\_JPN\\_Win\\_64bit.exe](http://dl.zwsoft.com/zwcad/products/ZWCAD/2019/SP1/ZWCAD_2019_SP1_JPN_Win_64bit.exe) http://dl.zwsoft.com/zwcad/products/ZWCAD/2019/SP1/CD/ZWCAD\_2019\_JPN.iso

[https://www.dropbox.com/s/n2uh0ybkwetbe7a/ZWCAD\\_2019\\_SP1\\_JPN\\_Win\\_32bit.exe?dl=1](https://www.dropbox.com/s/n2uh0ybkwetbe7a/ZWCAD_2019_SP1_JPN_Win_32bit.exe?dl=1) [https://www.dropbox.com/s/0l2f3wy1tyeyq3v/ZWCAD\\_2019\\_SP1\\_JPN\\_Win\\_64bit.exe?dl=1](https://www.dropbox.com/s/0l2f3wy1tyeyq3v/ZWCAD_2019_SP1_JPN_Win_64bit.exe?dl=1) https://www.dropbox.com/s/wybcnwix6z4u3b2/ZWCAD\_2019\_JPN.iso?dl=1

## <span id="page-4-1"></span>**Korean**

[http://dl.zwsoft.com/zwcad/products/ZWCAD/2019/SP1/ZWCAD\\_2019\\_SP1\\_KOR\\_Win\\_32bit.exe](http://dl.zwsoft.com/zwcad/products/ZWCAD/2019/SP1/ZWCAD_2019_SP1_KOR_Win_32bit.exe) [http://dl.zwsoft.com/zwcad/products/ZWCAD/2019/SP1/ZWCAD\\_2019\\_SP1\\_KOR\\_Win\\_64bit.exe](http://dl.zwsoft.com/zwcad/products/ZWCAD/2019/SP1/ZWCAD_2019_SP1_KOR_Win_64bit.exe) http://dl.zwsoft.com/zwcad/products/ZWCAD/2019/SP1/CD/ZWCAD\_2019\_KOR.iso

[https://www.dropbox.com/s/lecoqubys331ibu/ZWCAD\\_2019\\_SP1\\_KOR\\_Win\\_32bit.exe?dl=1](https://www.dropbox.com/s/lecoqubys331ibu/ZWCAD_2019_SP1_KOR_Win_32bit.exe?dl=1) [https://www.dropbox.com/s/3g6rxoylwph6xar/ZWCAD\\_2019\\_SP1\\_KOR\\_Win\\_64bit.exe?dl=1](https://www.dropbox.com/s/3g6rxoylwph6xar/ZWCAD_2019_SP1_KOR_Win_64bit.exe?dl=1) https://www.dropbox.com/s/nl831x35anr8kku/ZWCAD\_2019\_KOR.iso?dl=1

## <span id="page-4-2"></span>**Polish**

[http://dl.zwsoft.com/zwcad/products/ZWCAD/2019/SP1/ZWCAD\\_2019\\_SP1\\_PLK\\_Win\\_32bit.exe](http://dl.zwsoft.com/zwcad/products/ZWCAD/2019/SP1/ZWCAD_2019_SP1_PLK_Win_32bit.exe) [http://dl.zwsoft.com/zwcad/products/ZWCAD/2019/SP1/ZWCAD\\_2019\\_SP1\\_PLK\\_Win\\_64bit.exe](http://dl.zwsoft.com/zwcad/products/ZWCAD/2019/SP1/ZWCAD_2019_SP1_PLK_Win_64bit.exe) http://dl.zwsoft.com/zwcad/products/ZWCAD/2019/SP1/CD/ZWCAD\_2019\_PLK.iso

[https://www.dropbox.com/s/h8e8c273y9bsy5c/ZWCAD\\_2019\\_SP1\\_PLK\\_Win\\_32bit.exe?dl=1](https://www.dropbox.com/s/h8e8c273y9bsy5c/ZWCAD_2019_SP1_PLK_Win_32bit.exe?dl=1) [https://www.dropbox.com/s/a9rh9h3n94g6njo/ZWCAD\\_2019\\_SP1\\_PLK\\_Win\\_64bit.exe?dl=1](https://www.dropbox.com/s/a9rh9h3n94g6njo/ZWCAD_2019_SP1_PLK_Win_64bit.exe?dl=1) https://www.dropbox.com/s/vht6ddbckmun8hh/ZWCAD\_2019\_PLK.iso?dl=1

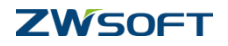

#### <span id="page-5-0"></span>**Portuguese**

[http://dl.zwsoft.com/zwcad/products/ZWCAD/2019/SP1/ZWCAD\\_2019\\_SP1\\_PTB\\_Win\\_32bit.exe](http://dl.zwsoft.com/zwcad/products/ZWCAD/2019/SP1/ZWCAD_2019_SP1_PTB_Win_32bit.exe) [http://dl.zwsoft.com/zwcad/products/ZWCAD/2019/SP1/ZWCAD\\_2019\\_SP1\\_PTB\\_Win\\_64bit.exe](http://dl.zwsoft.com/zwcad/products/ZWCAD/2019/SP1/ZWCAD_2019_SP1_PTB_Win_64bit.exe) http://dl.zwsoft.com/zwcad/products/ZWCAD/2019/SP1/CD/ZWCAD\_2019\_PTB.iso

[https://www.dropbox.com/s/k5od7bnmemcwrqk/ZWCAD\\_2019\\_SP1\\_PTB\\_Win\\_32bit.exe?dl=1](https://www.dropbox.com/s/k5od7bnmemcwrqk/ZWCAD_2019_SP1_PTB_Win_32bit.exe?dl=1) [https://www.dropbox.com/s/bwfzjwrjiw860mo/ZWCAD\\_2019\\_SP1\\_PTB\\_Win\\_64bit.exe?dl=1](https://www.dropbox.com/s/bwfzjwrjiw860mo/ZWCAD_2019_SP1_PTB_Win_64bit.exe?dl=1) https://www.dropbox.com/s/w05qyadtao9rzbw/ZWCAD\_2019\_PTB.iso?dl=1

## <span id="page-5-1"></span>**Russian**

[http://dl.zwsoft.com/zwcad/products/ZWCAD/2019/SP1/ZWCAD\\_2019\\_SP1\\_RUS\\_Win\\_32bit.exe](http://dl.zwsoft.com/zwcad/products/ZWCAD/2019/SP1/ZWCAD_2019_SP1_RUS_Win_32bit.exe) [http://dl.zwsoft.com/zwcad/products/ZWCAD/2019/SP1/ZWCAD\\_2019\\_SP1\\_RUS\\_Win\\_64bit.exe](http://dl.zwsoft.com/zwcad/products/ZWCAD/2019/SP1/ZWCAD_2019_SP1_RUS_Win_64bit.exe) http://dl.zwsoft.com/zwcad/products/ZWCAD/2019/SP1/CD/ZWCAD\_2019\_RUS.iso

[https://www.dropbox.com/s/spe9lexmoh1vcsf/ZWCAD\\_2019\\_SP1\\_RUS\\_Win\\_32bit.exe?dl=1](https://www.dropbox.com/s/spe9lexmoh1vcsf/ZWCAD_2019_SP1_RUS_Win_32bit.exe?dl=1) [https://www.dropbox.com/s/m9vgolwti5suwuh/ZWCAD\\_2019\\_SP1\\_RUS\\_Win\\_64bit.exe?dl=1](https://www.dropbox.com/s/m9vgolwti5suwuh/ZWCAD_2019_SP1_RUS_Win_64bit.exe?dl=1) https://www.dropbox.com/s/ynm776yhb62x709/ZWCAD\_2019\_RUS.iso?dl=1

# <span id="page-5-2"></span>**Turkish**

[http://dl.zwsoft.com/zwcad/products/ZWCAD/2019/SP1/ZWCAD\\_2019\\_SP1\\_TRK\\_Win\\_32bit.exe](http://dl.zwsoft.com/zwcad/products/ZWCAD/2019/SP1/ZWCAD_2019_SP1_TRK_Win_32bit.exe) [http://dl.zwsoft.com/zwcad/products/ZWCAD/2019/SP1/ZWCAD\\_2019\\_SP1\\_TRk\\_Win\\_64bit.exe](http://dl.zwsoft.com/zwcad/products/ZWCAD/2019/SP1/ZWCAD_2019_SP1_TRk_Win_64bit.exe) http://dl.zwsoft.com/zwcad/products/ZWCAD/2019/SP1/CD/ZWCAD\_2019\_TRK.iso

[https://www.dropbox.com/s/wy6j7r296pl4fr6/ZWCAD\\_2019\\_SP1\\_TRK\\_Win\\_32bit.exe?dl=1](https://www.dropbox.com/s/wy6j7r296pl4fr6/ZWCAD_2019_SP1_TRK_Win_32bit.exe?dl=1) [https://www.dropbox.com/s/9x2a07k8ybv4u8t/ZWCAD\\_2019\\_SP1\\_TRK\\_Win\\_64bit.exe?dl=1](https://www.dropbox.com/s/9x2a07k8ybv4u8t/ZWCAD_2019_SP1_TRK_Win_64bit.exe?dl=1) https://www.dropbox.com/s/hu4tkdpy9rbqbhg/ZWCAD\_2019\_TRK.iso?dl=1

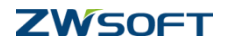

<span id="page-6-0"></span>**ZRXSDK**

[http://dl.zwsoft.com/zwcad/products/ZWCAD/2019/SP1/ZWCAD\\_2019\\_SP1\\_ZRXSDK.exe](http://dl.zwsoft.com/zwcad/products/ZWCAD/2019/SP1/ZWCAD_2019_SP1_ZRXSDK.exe) [https://www.dropbox.com/s/sky5q34yr9ap5hl/ZWCAD\\_2019\\_SP1\\_ZRXSDK.exe?dl=1](https://www.dropbox.com/s/sky5q34yr9ap5hl/ZWCAD_2019_SP1_ZRXSDK.exe?dl=1)

## <span id="page-6-1"></span>**Network License Manager**

You could download ZWCAD 2019 SP1 Network License Manager from following links, including 15 languages.

[http://dl.zwsoft.com/zwcad/products/ZWCAD/2019/SP1/AuthSvrInstaller/ZWCAD\\_2019\\_SP1\\_NLM](http://dl.zwsoft.com/zwcad/products/ZWCAD/2019/SP1/AuthSvrInstaller/ZWCAD_2019_SP1_NLMTS_Win_32bit.exe) [TS\\_Win\\_32bit.exe](http://dl.zwsoft.com/zwcad/products/ZWCAD/2019/SP1/AuthSvrInstaller/ZWCAD_2019_SP1_NLMTS_Win_32bit.exe)

[http://dl.zwsoft.com/zwcad/products/ZWCAD/2019/SP1/AuthSvrInstaller/ZWCAD\\_2019\\_SP1\\_NLM](http://dl.zwsoft.com/zwcad/products/ZWCAD/2019/SP1/AuthSvrInstaller/ZWCAD_2019_SP1_NLMTS_Win_64bit.exe) TS Win 64bit.exe

[https://www.dropbox.com/s/7xw8goirrfj6b43/ZWCAD\\_2019\\_SP1\\_NLMTS\\_Win\\_32bit.exe?dl=1](https://www.dropbox.com/s/7xw8goirrfj6b43/ZWCAD_2019_SP1_NLMTS_Win_32bit.exe?dl=1)

[https://www.dropbox.com/s/ia3pfmaxry0f7qg/ZWCAD\\_2019\\_SP1\\_NLMTS\\_Win\\_64bit.exe?dl=1](https://www.dropbox.com/s/ia3pfmaxry0f7qg/ZWCAD_2019_SP1_NLMTS_Win_64bit.exe?dl=1)

For **REDUNDANT SERVER**, which is a special license type for a few of users, please download from the following links:

[http://dl.zwsoft.com/zwcad/products/ZWCAD/2019/SP1/AuthSvrInstaller/ZWCAD\\_2019\\_SP1\\_NLM](http://dl.zwsoft.com/zwcad/products/ZWCAD/2019/SP1/AuthSvrInstaller/ZWCAD_2019_SP1_NLMLF_Win_32bit.exe) [LF\\_Win\\_32bit.exe](http://dl.zwsoft.com/zwcad/products/ZWCAD/2019/SP1/AuthSvrInstaller/ZWCAD_2019_SP1_NLMLF_Win_32bit.exe)

[http://dl.zwsoft.com/zwcad/products/ZWCAD/2019/SP1/AuthSvrInstaller/ZWCAD\\_2019\\_SP1\\_NLM](http://dl.zwsoft.com/zwcad/products/ZWCAD/2019/SP1/AuthSvrInstaller/ZWCAD_2019_SP1_NLMLF_Win_64bit.exe) [LF\\_Win\\_64bit.exe](http://dl.zwsoft.com/zwcad/products/ZWCAD/2019/SP1/AuthSvrInstaller/ZWCAD_2019_SP1_NLMLF_Win_64bit.exe)

[https://www.dropbox.com/s/ksertsxyrvpkckh/ZWCAD\\_2019\\_SP1\\_NLMLF\\_Win\\_32bit.exe?dl=1](https://www.dropbox.com/s/ksertsxyrvpkckh/ZWCAD_2019_SP1_NLMLF_Win_32bit.exe?dl=1) [https://www.dropbox.com/s/4m222xmriuv9tg0/ZWCAD\\_2019\\_SP1\\_NLMLF\\_Win\\_64bit.exe?dl=1](https://www.dropbox.com/s/4m222xmriuv9tg0/ZWCAD_2019_SP1_NLMLF_Win_64bit.exe?dl=1)

ZWCAD Product Team

2018-10-26

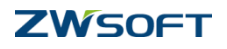